# WHITEPAPER

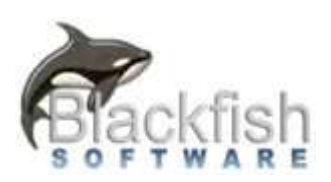

Blackfish Software, LLC 6513 132nd Ave. NE #241 Kirkland, WA 98033 Phone: 425-296-0987

Date: October 7th, 2021

# IE Tab Enterprise version removed from Chrome Web Store

# Summary

We previously had two versions of IE Tab available from the Chrome Web Store, the standard IE Tab version and the IE Tab Enterprise version of the extension. The two extensions are nearly identical, except the Enterprise version had one additional permission to access "downloads".

We had previously recommended that paid deployments use the Enterprise version of the extension because it had the additional permission that was useful in some rare circumstances.

But the Chrome Web Store team is enforcing a new policy that prevents publishers from having two very similar extensions, so we have been forced to remove the Enterprise version of the extension from the store.

#### Impact

Users who already have the Enterprise version of the extension installed will not be impacted.

However, customers who are using Group Policy to install the Enterprise version of the extension will no longer get the extension installed. The value that will no longer work for the "Configure the list of force-installed extensions" is:

knnoopddfdgdabjanjmeodpkmlhapkkl;https://clients2.google.com/service/update2/crx

Users with new machines or users with new Chrome profiles will no longer get IE Tab installed if you use this value.

# **Solution**

The solution is to switch to the standard version of the IE Tab extension:

hehijbfgiekmjfkfjpbkbammjbdenadd;https://clients2.google.com/service/update2/crx

This will seamlessly uninstall the Enterprise version of the extension and instead install the standard IE Tab version which is nearly identical. Your users should not otherwise be impacted.

# What about the 'downloads' permission?

There is one circumstance where the downloads permission *may* matter. If a file that should be opened in IE Tab is clicked on before Chrome and IE Tab are running, then it's possible IE Tab might not identify that as an Auto URL and open it. This is extremely rare. However, if you do encounter this problem and you need the downloads permission then you should pursue self-deployment wherein you can install a custom build of the Enterprise extension.

Self-deployment is a service we provide for our customers who are on our annual maintenance program. To learn more about purchasing annual maintenance please contact us at sales@ietab.net. You can learn more about self-deployment here: https://www.ietab.net/enterprise/IE-Tab-Self-Deployment.pdf.

# Impact on self-deployment?

When enterprises install IE Tab using self-deployment they also use the Enterprise extension ID. However, the installation does not come from the Chrome Web Store, the extension is installed from within the enterprise intranet or from the local file system, as such, they will not be impacted in any way and should continue to use the Enterprise extension ID for self-deployment.

If you have any questions, you can reach us at support@ietab.net -- The IE Tab Support Team